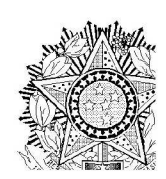

## MINISTÉRIO PÚBLICO DA UNIÃO MINISTÉRIO PÚBLICO DO DISTRITO FEDERAL E TERRITÓRIOS

## PORTARIA SG/MPDFT

O SECRETÁRIO-GERAL ADJUNTO DO MINISTÉRIO PÚBLICO DO DISTRITO FEDERAL E TERRITÓRIOS, no uso da competência que lhe foi conferida pelo Regimento Interno, considerando a delegação dada por meio da Portaria nº 1.426/PGJ, de 14/12/2018, e considerando o teor do Tabularium nº 08191.130252/2021-15.  $\Gamma$ R $\Gamma$  $\begin{bmatrix} 1 \\ 1 \end{bmatrix}$ 

Considerando o disposto na Portaria PGR/MPU nº 298, de 8 de maio de 2003,

Considerando o disposto na Portaria PGR/MPU nº 288, de 12 de junho de 2007,

## **RESOLVE:**

Art. 1º - Conceder Promoção Funcional ao servidor da carreira Técnico do Ministério Público da União, na forma discriminada abaixo.

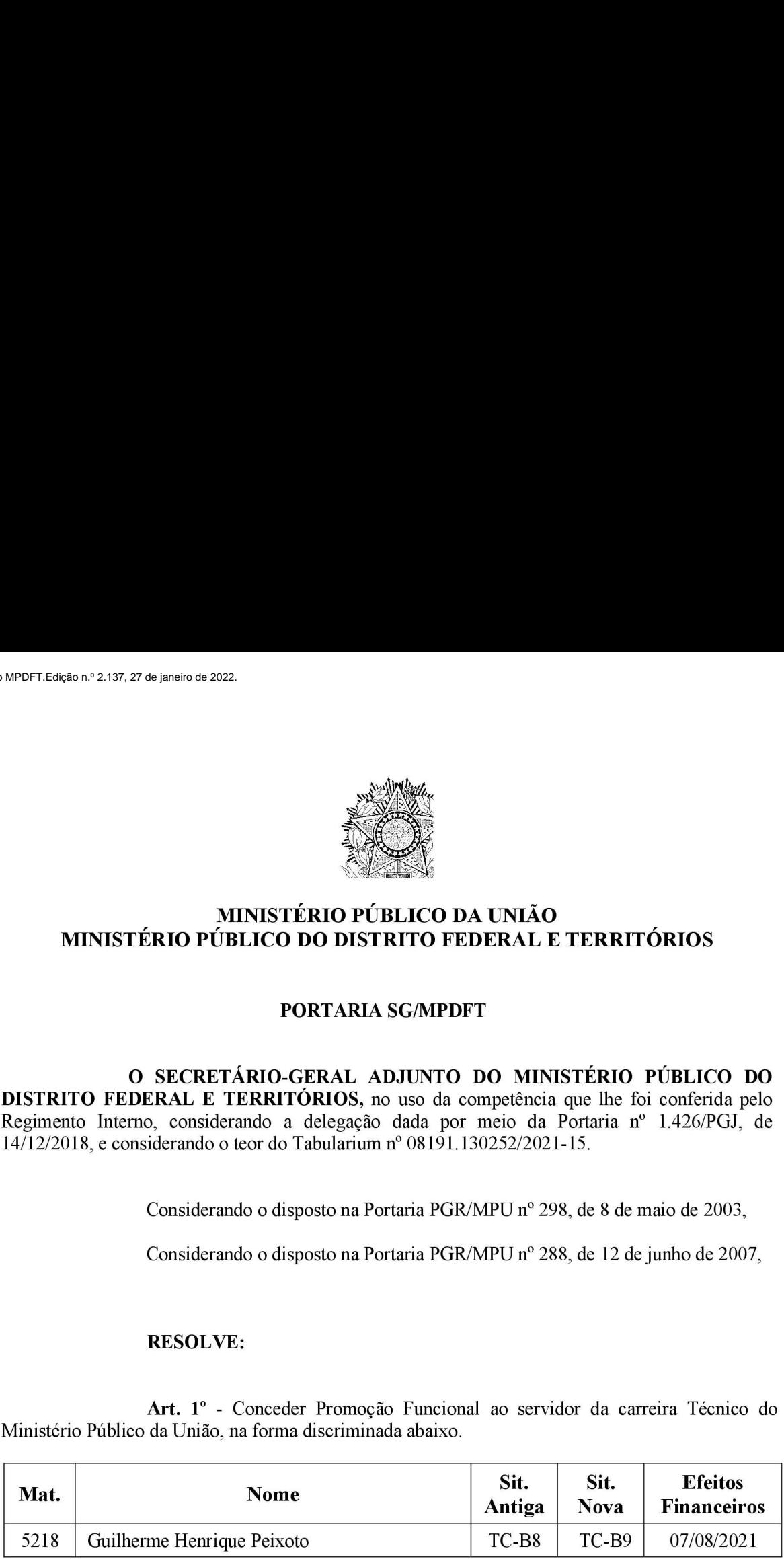

Dê-se ciência, cumpra-se e publique-se.

(Assinado eletronicamente) RENATO LUQUEIZ SALLES